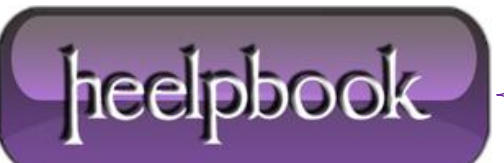

**Date**: 12/07/2012 **Procedure:** Apache - Riscrittura delle URL con .htaccess **Source: [LINK](http://www.andreavit.com/blog/url-rewriting-e-redirect/riscrittura-delle-url-con-htaccess-apache-consigli-esempi-pratici-2.html) Permalink: [LINK](http://heelpbook.altervista.org/2012/apache-riscrittura-delle-url-con-htaccess/) Created by:** HeelpBook Staff **Document Version:** 1.0

# **APACHE – R[ISCRITTURA](http://heelpbook.altervista.org/2012/apache-riscrittura-delle-url-con-htaccess/) DELLE URL CON .HTACCESS**

**.htaccess** (*hypertext access*) è il nome che normalmente prende il file di configurazione delle directory di Apache. E' chiamato con il punto perchè generalmente i file di sistema nascosti nei sistemi operativi Unix sono denominati con il punto davanti (i cosiddetti dot files).

## **Che cosa mi permette di fare?**

Le operazioni che generalmente sono eseguite con questo tipo di file sono:

 **configurazione delle autorizzazioni e autenticazioni**, per poter personalizzare l'accesso delle directory e la sicurezza delle varie directory.

- **personalizzazione delle pagine di errore**, mostrando messaggi (*o pagine*) customizzati a seconda degli errori che possono essere restituiti agli utenti.
- **redirezioni delle richieste HTTP** verso altre URL, utile per eseguire **URL rewriting**.

#### **Dove posso inserirlo?**

I file .htaccess sono inseribili in qualsiasi directory del web server e le impostazioni di ciascun file vengono applicate alla directory dov'è posizionato e alle sue sottodirectory.

### **Posso cambiare il nome al file .htaccess?**

Sì, è possibile cambiare il nome del file usando la direttiva **AccessFileName** nel file **httpd.conf**.

Per ridenominarlo **.urlwriting** basta inserire la seguente riga di codice:

AccessFileName .urlwriting

### **Come posso impostare la pagina 404 personalizzata?**

Bisogna impostare all'interno del file **.htaccess** una riga di codice del tipo:

ErrorDocument 404 http://www.miosito.it/pagina-404.html

### **Come posso personalizzare l'accesso alle cartelle con .htaccess?**

E' necessario impostare alcune direttive all'interno del file in grado di istruire il web server a gestire gli accessi in modo personalizzato.

Questo è un esempio di autenticazione regolata da **.htaccess** con l'ausilio dei file di configurazione utente (*/www/passwords/password.file*) e gruppi (*/www/passwords/group.file*).

AuthType Basic AuthName "Password Required"

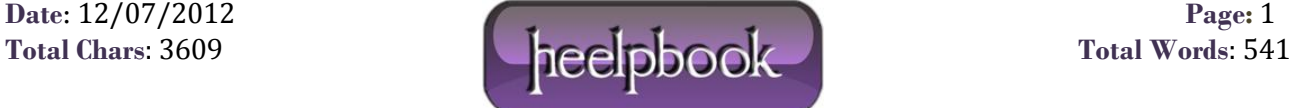

AuthUserFile /www/passwords/password.file AuthGroupFile /www/passwords/group.file Require Group admins

Sottolineo che l'uso di **.htaccess** per personalizzare l'autenticazione tramite password appare forzata sia per questioni di sicurezza, sia per questioni di performance del server.

#### **Come posso riscrivere le URL?**

L'URL rewriting viene implementato con l'ausilio di 4 direttive:

- **RewriteEngine**: è necessario settare a on questa direttiva per poter attivare la riscrittura;
- **RewriteRule**: definisce le regole di riscrittura, la forma delle URL, lo status code HTTP da restituire e i molti altri parametri impostabili con i flag;
- **RewriteBase**: definisce il percorso di base da applicare alle regole di riscrittura definite successivamente nel sorgente del file di configurazione.
- **RewriteCond**: imposta le condizioni a cui per poter applicare la regola di riscrittura specificata successivamente nel codice sorgente;

Per gestire in modo corretto l'URL rewriting è bene avere dimestichezza con la sintassi delle espressioni regolari.

#### **Alcuni esempi di URL rewriting frequenti:**

```
#Redirige con status 301 tutte le URL di forma miosito.com/* in 
www.miosito.com/*
RewriteCond %{HTTP HOST} ^miosito\.com
RewriteRule ^(.*)$ http://www.miosito.com/$1 [R=301,L]
```

```
#Redirige con un 302 tutte le richieste da pagine HTML a pagine php
RewriteRule (.*).htm$ /$1.php [R=301,L]
```

```
#regola per eliminazione problema del trailing slash sulle URL a cartella
RewriteRule \land/directory$ directory/ [R=301,L]
```

```
#regola per eliminare la pagine con il solo parametro id all'interno
RewriteCond %{QUERY STRING} ^id=([0-9]+)$
RewriteRule \land/web(.+)$ /web/? [R=301,L]
```

```
#regola per redirigere le richieste HTTP a seconda degli orari del giorno
RewriteCond %{TIME_HOUR}%{TIME_MIN} >0700
RewriteCond %{TIME_HOUR}%{TIME_MIN} <1900
RewriteRule ^file\.html$ file-giorno.html
```
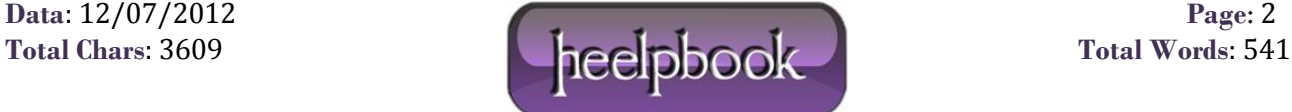

RewriteRule ^file\.html\$ file-notte.html

#regola per fornire contenuti diversi a seconda dello user agent RewriteCond %{HTTP USER AGENT} ^Mozilla/3.\* RewriteRule ^file\.html\$ file.mozilla3.html [L] RewriteCond %{HTTP USER AGENT} ^Googlebot/.\* [OR] RewriteRule ^file\.html\$ file.meglio-non-fare-questo-cloaking.html [L]

#Regola per trasformare URL statiche in URL dinamiche con redirezione 302 RewriteRule ^notizia/(.\*) ([0-9]+).html\$ notizia/?id=\$2 [L]

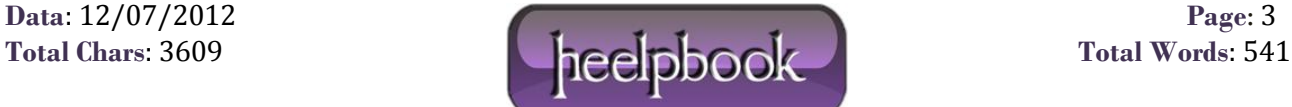